# Predator and Prey

*An open-ended, start-from-scratch, simulation-building activity in StarLogo Nova.*

This activity is designed for users with some experience working with and extending StarLogo Nova projects who would like to learn how to build a new project from start to finish. Rather than present step-by-step instructions, it contains a series of small challenges paired with some commands that are useful for completing the challenges. The result of all of the work to complete the challenges is a fully functional, extensible predator/prey simulation.

#### Goals:

- Create a predator/prey model in StarLogo Nova
- Learn to start a project from scratch
- Explore new commands without fear of breaking something
- Learn essential concepts that apply to every StarLogo Nova simulation

#### **Instructions**

Read each challenge and examine any commands or features that are given to help complete the challenge. Then try to complete the challenge in any way you want to. Do not be afraid to explore and make mistakes! Use any commands or features you want to use, but if you are stuck make sure to look at what is supplied with the challenge. Feel free to ask your neighbors for help, but always make sure to make your own mistakes first.

Make a predator breed and a prey breed. Write a setup code to create agents of both breeds and scatter them.

#### Useful features/commands**:**

**Edit Breeds** 

**:** Opens the Breed Editor

Remember: You do not need to use all of the blocks in this table.

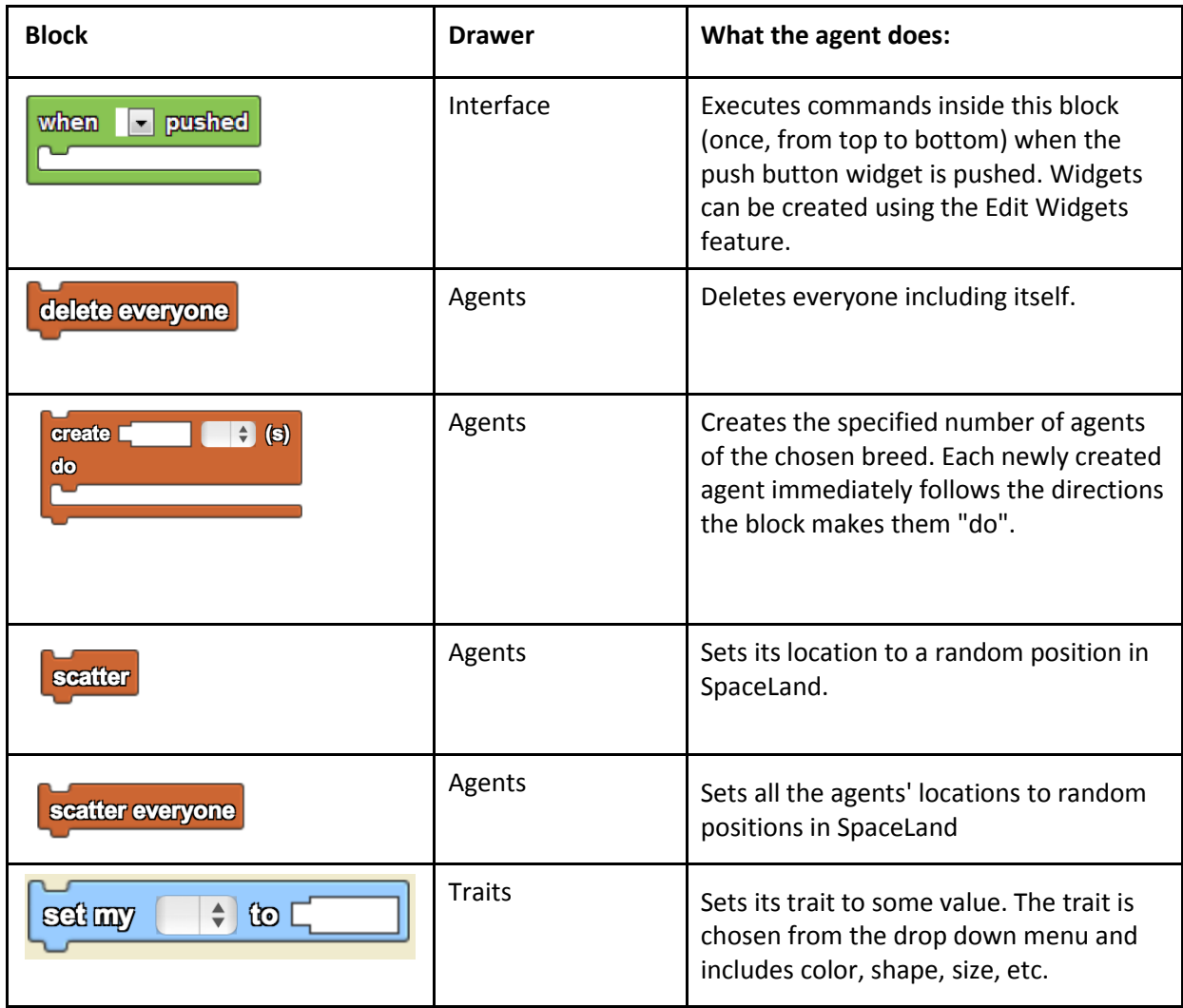

By: MIT Scheller Teacher Education Program. This work is licensed under [a Creative Commons Attribution 4.0 License,](http://creativecommons.org/licenses/by/4.0/) which allows anyone to re-distribute, re-use, and modify, on the condition that the creator is appropriately credited.

Make the agents (both predators and prey) move around the terrain.

#### Useful features/commands**:**

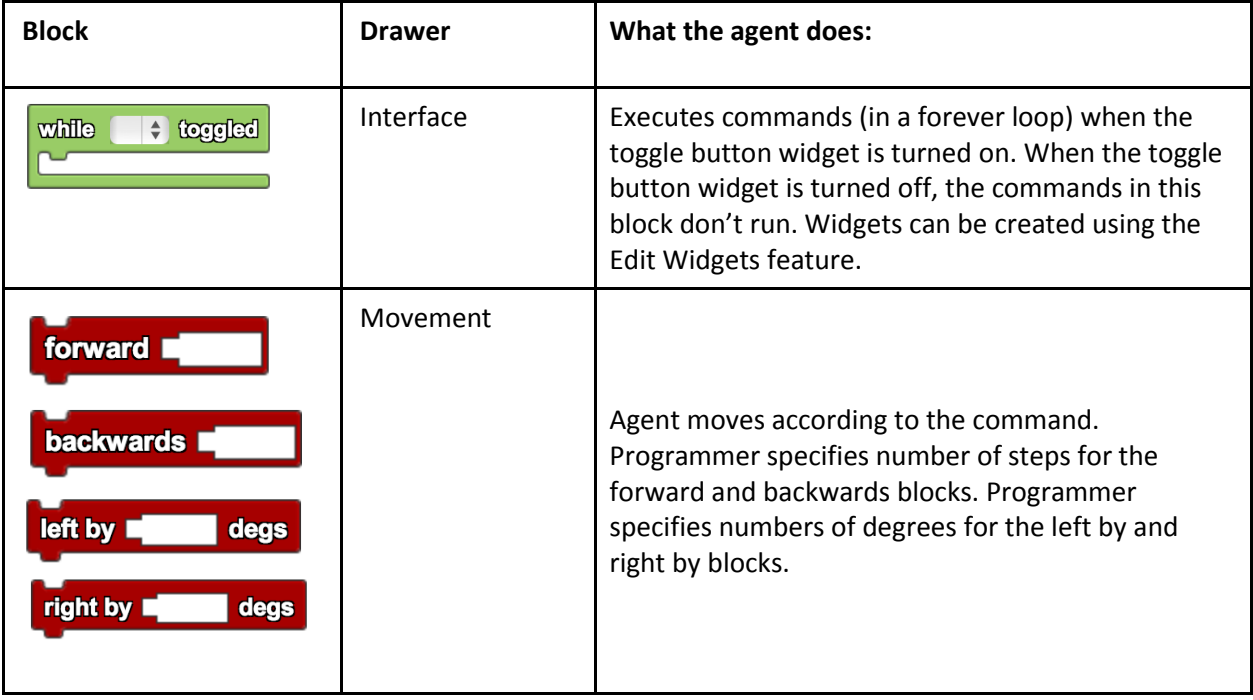

Program the predators to "eat" the prey.

# Useful features/commands**:**

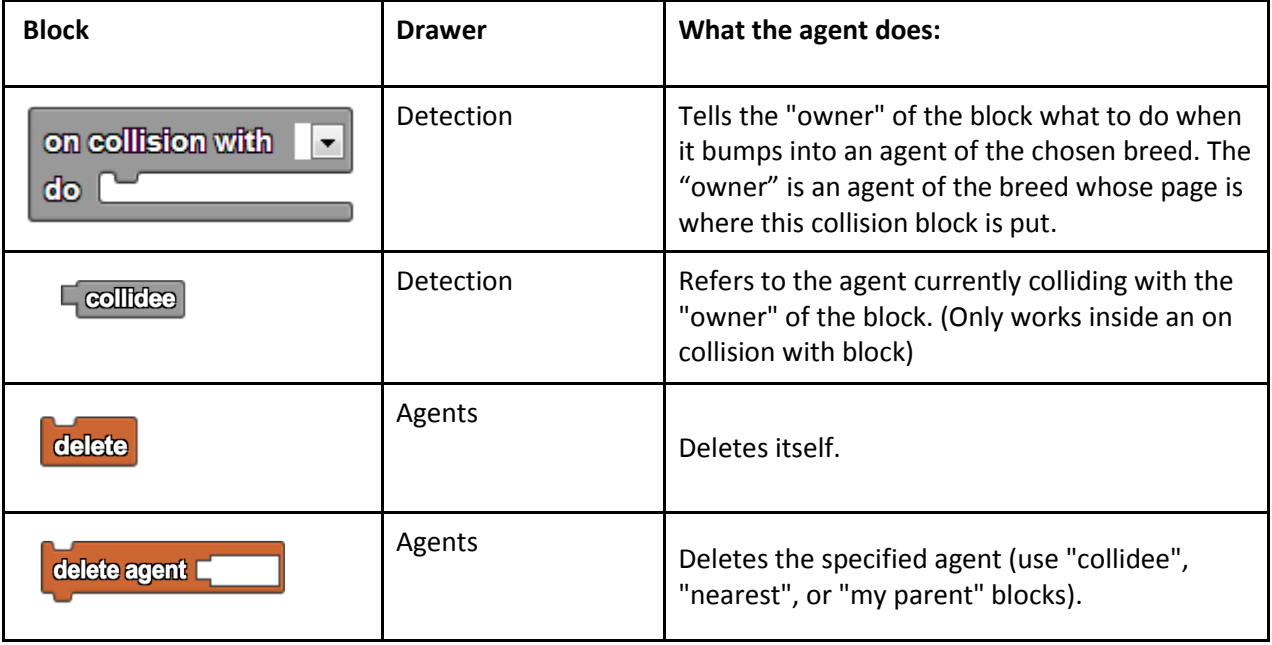

Program two data box widgets to track the population numbers of the predator and prey agents.

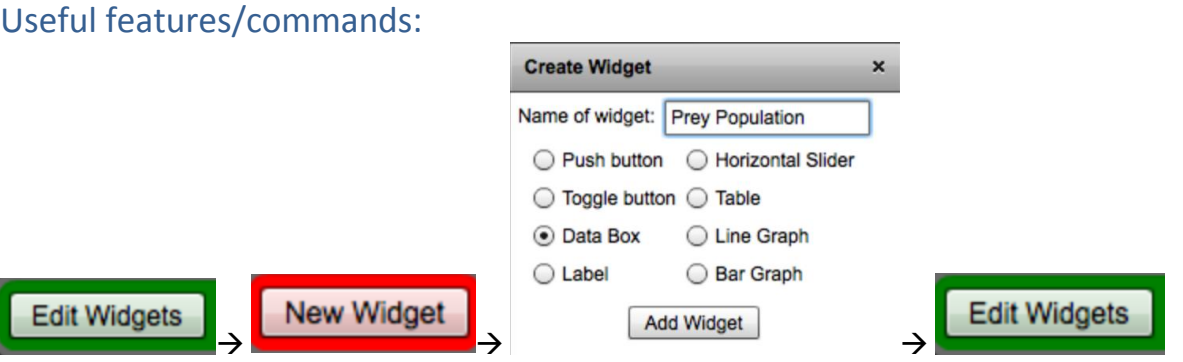

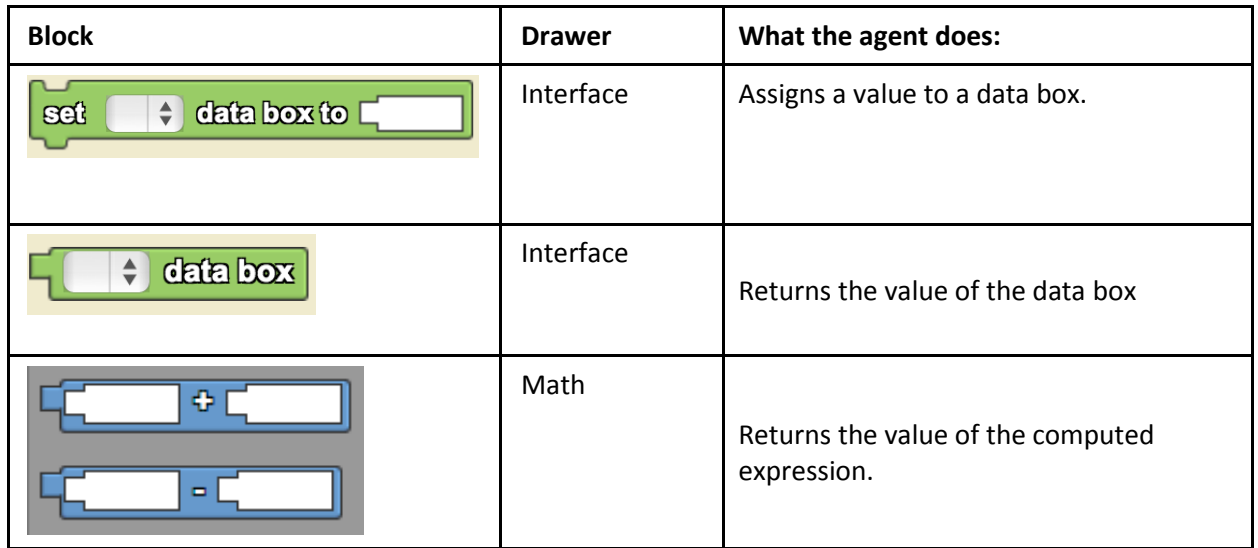

Is the overall simulation behavior a good approximation of how things work in the real world? How could this simulation be improved? Spend some time thinking about and discussing ways to make this simulation more realistic. In particular, how are the population sizes being made to change? Does either population grow? If so, how? If not, why not?

Program your breeds to reproduce according to rules that mimic the real world. Come up with some of your own ideas, but here are some examples to get you started:

- If a predator eats some number of prey, the predator reproduces.
- If the number of predators reaches a certain number, the predators begin to die.
- A certain percentage of predators and prey can reproduce. (use random)
- Define a new trait "Energy" that you can use to set certain values for each agent in setup, and program it to automatically decrease over time and increase when the agent eats food (for example, if the predator eats prey). The agent can only reproduce if it has enough energy.

#### Useful features/ commands:

**Edit Breeds** Breed editor can also define new traits:

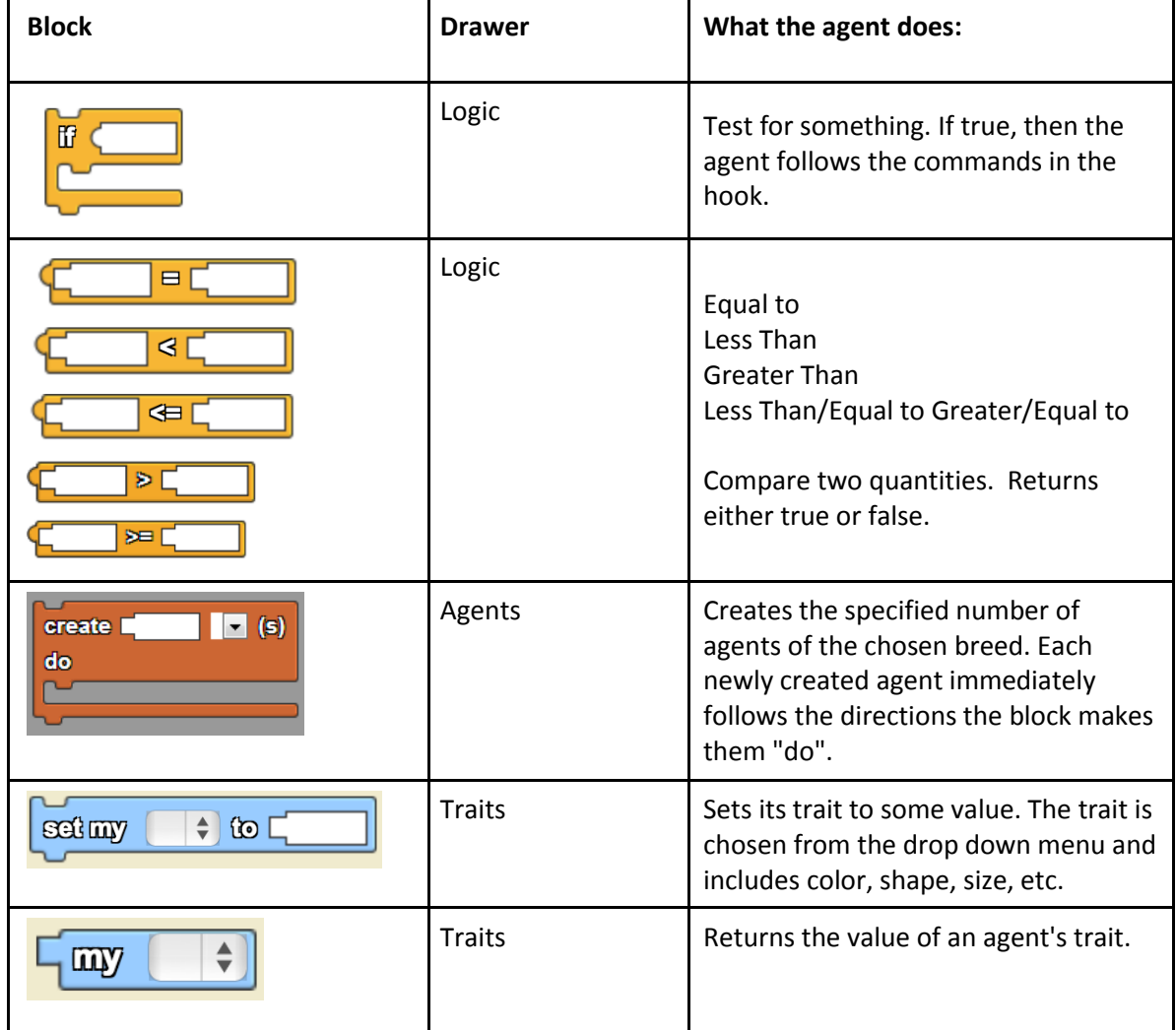

By: MIT Scheller Teacher Education Program. This work is licensed under [a Creative Commons Attribution 4.0 License,](http://creativecommons.org/licenses/by/4.0/) which allows anyone to re-distribute, re-use, and modify, on the condition that the creator is appropriately credited.